## **PageSpeed Insights**

**Mobil**

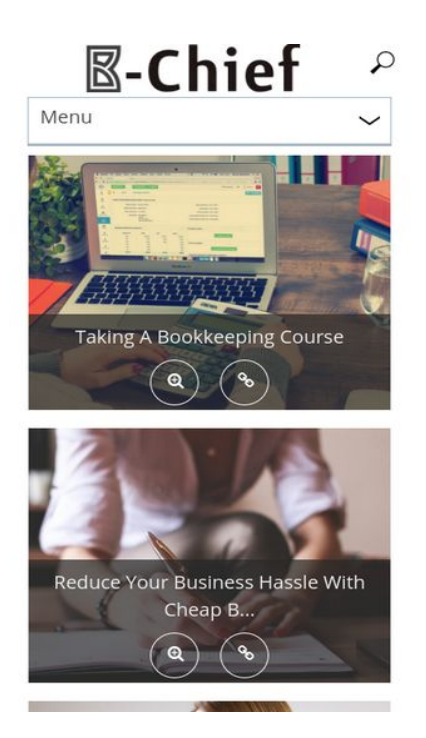

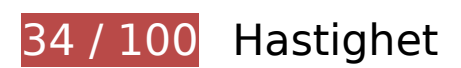

 **Bör Fixas:** 

#### **Ta bort JavaScript- och CSS-kod som blockerar renderingen från innehåll ovanför mitten**

Det finns 18 skriptresurser och 10 CSS-resurser som blockerar renderingen av sidan. Det gör att renderingen tar längre tid.

Det gick inte att rendera något av innehållet ovanför mitten på sidan utan att det blev nödvändigt att vänta medan de följande resurserna lästes in. Testa att skjuta upp inläsningen av resurserna som blockerar renderingen eller att läsa in dem asynkront, eller infoga de viktigaste delarna av resurserna direkt i HTML-koden.

[Ta bort Javascript som blockerar rendering](http://www.sitedesk.net/redirect.php?url=https%3A%2F%2Fdevelopers.google.com%2Fspeed%2Fdocs%2Finsights%2FBlockingJS):

- http://b-chief.org/wp-includes/js/jquery/jquery.js?ver=1.12.4
- http://b-chief.org/wp-includes/js/jquery/jquery-migrate.min.js?ver=1.4.1
- http://b-chief.org/wp-content/plugins/photo-gallery/js/bwg\_frontend.js?ver=1.3.36

#### **Mobil**

- http://b-chief.org/wp-content/plugins/photo-gallery/js/jquery.sumoselect.min.js?ver=3.0.2
- http://b-chief.org/wp-content/plugins/photo-gallery/js/jquery.mobile.js?ver=1.3.36
- http://b-chief.org/wp-content/plugins/photogallery/js/jquery.mCustomScrollbar.concat.min.js?ver=1.3.36
- http://b-chief.org/wp-content/plugins/photo-gallery/js/jquery.fullscreen-0.4.1.js?ver=0.4.1
- http://b-chief.org/wp-content/plugins/photo-gallery/js/bwg\_gallery\_box.js?ver=1.3.36
- http://b-chief.org/wp-content/plugins/wp-date-remover/public/js/wp-date-removerpublic.js?ver=1.0.0
- http://b-chief.org/wp-content/themes/sauron/inc/js/javascript.js?ver=1.1.19
- http://b-chief.org/wp-content/themes/sauron/inc/js/jquery.scrollTo-min.js?ver=1.1.19
- http://b-chief.org/wp-content/themes/sauron/inc/js/responsive.js?ver=1.1.19
- http://b-chief.org/wp-content/themes/sauron/inc/js/jquery-hover-effect.js?ver=1.1.19
- http://b-chief.org/wp-content/themes/sauron/inc/js/jquery.lavalamp.min.js?ver=1.1.19
- http://b-chief.org/wp-content/themes/sauron/inc/js/jquery.animateNumber.min.js?ver=1.1.19
- http://b-chief.org/wp-content/themes/sauron/inc/js/jquery.mobile.min.js?ver=1.1.19
- http://b-chief.org/wpcontent/themes/sauron/inc/js/jquery.mCustomScrollbar.concat.min.js?ver=1.1.19
- http://b-chief.org/wp-content/themes/sauron/inc/js/lightbox.js?ver=1.1.19

[Optimera visning av CSS](http://www.sitedesk.net/redirect.php?url=https%3A%2F%2Fdevelopers.google.com%2Fspeed%2Fdocs%2Finsights%2FOptimizeCSSDelivery) för följande:

- http://b-chief.org/wp-content/plugins/contact-form-7/includes/css/styles.css?ver=4.7
- http://b-chief.org/wp-content/plugins/photo-gallery/css/bwg\_frontend.css?ver=1.3.36
- http://b-chief.org/wp-content/plugins/photo-gallery/css/font-awesome/fontawesome.css?ver=4.6.3
- http://b-chief.org/wp-content/plugins/photogallery/css/jquery.mCustomScrollbar.css?ver=1.3.36
- http://b-chief.org/wp-content/plugins/photo-gallery/css/sumoselect.css?ver=3.0.2
- http://b-chief.org/wp-content/plugins/wp-date-remover/public/css/wp-date-removerpublic.css?ver=1.0.0
- http://b-chief.org/wp-content/themes/sauron/style.css?ver=1.1.19
- https://maxcdn.bootstrapcdn.com/font-awesome/4.7.0/css/font-awesome.min.css?ver=4.7.0
- http://b-chief.org/wp-

#### **Mobil**

content/themes/sauron/inc/css/jquery.mCustomScrollbar.css?ver=1.1.19

http://b-chief.org/wp-content/plugins/recent-posts-widget-withthumbnails/public.css?ver=5.0

# **Optimera bilder**

Korrekt formatering och komprimering av bilder kan spara många byte.

[Optimera följande bilder](http://www.sitedesk.net/redirect.php?url=https%3A%2F%2Fdevelopers.google.com%2Fspeed%2Fdocs%2Finsights%2FOptimizeImages) för att minska storleken med 1,7 MB (48 % reduktion).

- Om du komprimerar http://b-chief.org/wp-content/uploads/Graphic-Design-Essex.jpg kan du spara 449,8 kB (75 % reduktion).
- Om du komprimerar http://b-chief.org/wp-content/uploads/Telephone-Customer-Service.jpg kan du spara 346,6 kB (76 % reduktion).
- Om du komprimerar http://b-chief.org/wp-content/uploads/Keep-Your-Business-Online-At-All-Times.jpg kan du spara 312,5 kB (76 % reduktion).
- Om du komprimerar http://b-chief.org/wp-content/uploads/Matthew-Martino-Enterprise.jpg kan du spara 198,7 kB (70 % reduktion).
- Om du komprimerar http://b-chief.org/wp-content/uploads/bookkeeping-615384\_1920.jpg kan du spara 145 kB (24 % reduktion).
- Om du komprimerar http://b-chief.org/wp-content/uploads/workstation-405768\_1920.jpg kan du spara 108,3 kB (24 % reduktion).
- Om du komprimerar http://b-chief.org/wp-content/uploads/Mortgages-over-500000.jpg kan du spara 71,5 kB (19 % reduktion).
- Om du komprimerar http://b-chief.org/wp-content/themes/sauron/images/newsletter\_bg.jpg kan du spara 54,1 kB (22 % reduktion).
- Om du komprimerar http://b-chief.org/wp-content/uploads/provider-of-short-term-loans.jpg kan du spara 26,6 kB (18 % reduktion).
- Om du komprimerar http://b-chief.org/wp-content/themes/sauron/images/go\_top.png kan du spara 3 kB (58 % reduktion).
- Om du komprimerar http://b-chief.org/wp-content/themes/sauron/images/go\_bg.png kan du spara 1,6 kB (43 % reduktion).
- Om du komprimerar http://b-chief.org/wp-content/uploads/B-Chief.png kan du spara 1,1 kB (16 % reduktion).
- Om du komprimerar http://b-chief.org/wp-content/themes/sauron/images/menu.button.png

kan du spara 923 B (79 % reduktion).

Om du komprimerar http://b-chief.org/wp-content/themes/sauron/images/search.png kan du spara 906 B (51 % reduktion).

# **Överväg att Fixa:**

## **Förminska CSS**

Om du komprimerar CSS-kod kan du spara många byte och göra så att det går snabbare att hämta och tolka sidan.

[Förminska CSS](http://www.sitedesk.net/redirect.php?url=https%3A%2F%2Fdevelopers.google.com%2Fspeed%2Fdocs%2Finsights%2FMinifyResources) för följande resurser för att minska storleken med 4,1 kB (20 % reduktion).

Om du förminskar http://b-chief.org/wp-content/themes/sauron/style.css?ver=1.1.19 kan du spara 4,1 kB (20 % minskning) efter komprimeringen.

# **Förminska HTML**

Om du komprimerar HTML-kod, inklusive JavaScript och CSS som är inbäddat i den, kan du spara många byte och göra så att det går snabbare att hämta och tolka sidan.

[Förminska HTML](http://www.sitedesk.net/redirect.php?url=https%3A%2F%2Fdevelopers.google.com%2Fspeed%2Fdocs%2Finsights%2FMinifyResources) för följande resurser för att minska storleken med 1,2 kB (12 % reduktion).

Om du förminskar http://b-chief.org/ kan du spara 1,2 kB (12 % minskning) efter komprimeringen.

# **Förminska JavaScript**

Om du komprimerar JavaScript-kod kan du spara många byte och göra hämtning, tolkning och körning snabbare.

[Förminska Javascript](http://www.sitedesk.net/redirect.php?url=https%3A%2F%2Fdevelopers.google.com%2Fspeed%2Fdocs%2Finsights%2FMinifyResources) för följande resurser för att minska storleken med 2,9 kB (27 % reduktion).

- Om du förminskar http://b-chief.org/wpcontent/themes/sauron/inc/js/javascript.js?ver=1.1.19 kan du spara 1,2 kB (25 % minskning) efter komprimeringen.
- Om du förminskar http://b-chief.org/wp-content/plugins/photogallery/js/jquery.fullscreen-0.4.1.js?ver=0.4.1 kan du spara 603 B (25 % minskning) efter komprimeringen.
- Om du förminskar http://b-chief.org/wp-content/themes/sauron/inc/js/jquery-hovereffect.js?ver=1.1.19 kan du spara 554 B (37 % minskning) efter komprimeringen.
- Om du förminskar http://b-chief.org/wpcontent/themes/sauron/inc/js/responsive.js?ver=1.1.19 kan du spara 517 B (27 % minskning) efter komprimeringen.

# **4 Godkända Regler**

# **Undvik omdirigeringar från målsidan**

Inga omdirigeringar görs. Läs mer om att [undvika omdirigeringar till målsidor.](http://www.sitedesk.net/redirect.php?url=https%3A%2F%2Fdevelopers.google.com%2Fspeed%2Fdocs%2Finsights%2FAvoidRedirects)

## **Aktivera komprimering**

Komprimering har aktiverats. Läs mer om att [aktivera komprimering](http://www.sitedesk.net/redirect.php?url=https%3A%2F%2Fdevelopers.google.com%2Fspeed%2Fdocs%2Finsights%2FEnableCompression).

## **Utnyttja cachelagring i webbläsare**

Webbläsarens cachelagring har aktiverats. Läs mer om [rekommendationerna för webbläsarens](http://www.sitedesk.net/redirect.php?url=https%3A%2F%2Fdevelopers.google.com%2Fspeed%2Fdocs%2Finsights%2FLeverageBrowserCaching) [cachelagring](http://www.sitedesk.net/redirect.php?url=https%3A%2F%2Fdevelopers.google.com%2Fspeed%2Fdocs%2Finsights%2FLeverageBrowserCaching).

## **Prioritera synligt innehåll**

Innehållet ovanför mitten är korrekt prioriterat. Läs mer om att [prioritera synligt innehåll.](http://www.sitedesk.net/redirect.php?url=https%3A%2F%2Fdevelopers.google.com%2Fspeed%2Fdocs%2Finsights%2FPrioritizeVisibleContent)

# **95 / 100** Användarupplevelse

 **Överväg att Fixa:** 

## **Gör tryckytor tillräckligt stora**

Några av länkarna eller knapparna på sidan kan vara för små för att användaren enkelt ska kunna trycka på dem på en pekskärm. Se om du kan [göra tryckytorna större](http://www.sitedesk.net/redirect.php?url=https%3A%2F%2Fdevelopers.google.com%2Fspeed%2Fdocs%2Finsights%2FSizeTapTargetsAppropriately) så att sidan blir mer användarvänlig.

Följande tryckytor ligger tätt intill andra tryckytor. Det kan behövas mer utrymme mellan dem.

- Tryckytan för <a href="http://b-chief.org"></a> och 2 andra tryckytor sitter tätt intill varandra final.
- Tryckytan för <input type="text" name="s" class="search-input"> och 1 andra tryckytor sitter tätt intill varandra final.
- Tryckytan för <input id="search-submit" type="submit"> och 1 andra tryckytor sitter tätt intill varandra final.
- Tryckytan för <a href="http://b-chief...eeping-course/">Taking A Bookkeeping Course</a> och 3 andra tryckytor sitter tätt intill varandra.
- Tryckytan för <a href="#0">●</a> och 1 andra tryckytor sitter tätt intill varandra.
- Tryckytan för <a href="#0">●</a> och 3 andra tryckytor sitter tätt intill varandra.
- Tryckytan för <a href="#1">●</a> och 7 andra tryckytor sitter tätt intill varandra.
- Tryckytan för <a href="#1">●</a> och 7 andra tryckytor sitter tätt intill varandra.

# **4 Godkända Regler**

#### **Undvik pluginprogram**

Pluginprogram verkar inte användas på sidan. Användningen av pluginprogram innebär att innehållet inte går att använda på många plattformar. Läs mer om varför det är viktigt att [undvika](http://www.sitedesk.net/redirect.php?url=https%3A%2F%2Fdevelopers.google.com%2Fspeed%2Fdocs%2Finsights%2FAvoidPlugins) [pluginprogram.](http://www.sitedesk.net/redirect.php?url=https%3A%2F%2Fdevelopers.google.com%2Fspeed%2Fdocs%2Finsights%2FAvoidPlugins)

# **Mobil**

# **Konfigurera visningsområdet**

Sidan har ett visningsområde som matchar enhetens storlek. Det innebär att den återges på rätt sätt på alla enheter. Läs mer om att [konfigurera visningsområden](http://www.sitedesk.net/redirect.php?url=https%3A%2F%2Fdevelopers.google.com%2Fspeed%2Fdocs%2Finsights%2FConfigureViewport).

# **Anpassa storleken på innehållet efter visningsområdet**

Sidans innehåll får plats i visningsområdet. Läs mer om att [anpassa storleken på innehållet till](http://www.sitedesk.net/redirect.php?url=https%3A%2F%2Fdevelopers.google.com%2Fspeed%2Fdocs%2Finsights%2FSizeContentToViewport) [visningsområdet](http://www.sitedesk.net/redirect.php?url=https%3A%2F%2Fdevelopers.google.com%2Fspeed%2Fdocs%2Finsights%2FSizeContentToViewport).

## **Använd läsbara teckensnittsstorlekar**

Texten på sidan är läsbar. Läs mer om att [använda läsbara teckensnittsstorlekar](http://www.sitedesk.net/redirect.php?url=https%3A%2F%2Fdevelopers.google.com%2Fspeed%2Fdocs%2Finsights%2FUseLegibleFontSizes).

#### **Desktop**

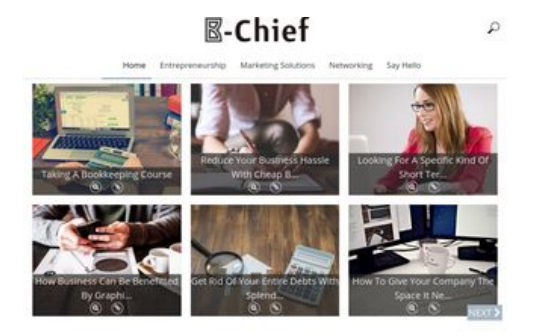

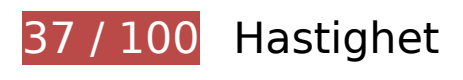

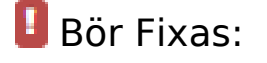

# **Optimera bilder**

Korrekt formatering och komprimering av bilder kan spara många byte.

[Optimera följande bilder](http://www.sitedesk.net/redirect.php?url=https%3A%2F%2Fdevelopers.google.com%2Fspeed%2Fdocs%2Finsights%2FOptimizeImages) för att minska storleken med 1,7 MB (48 % reduktion).

- Om du komprimerar http://b-chief.org/wp-content/uploads/Graphic-Design-Essex.jpg kan du spara 449,8 kB (75 % reduktion).
- Om du komprimerar http://b-chief.org/wp-content/uploads/Telephone-Customer-Service.jpg kan du spara 346,6 kB (76 % reduktion).
- Om du komprimerar http://b-chief.org/wp-content/uploads/Keep-Your-Business-Online-At-All-Times.jpg kan du spara 312,5 kB (76 % reduktion).
- Om du komprimerar http://b-chief.org/wp-content/uploads/Matthew-Martino-Enterprise.jpg kan du spara 198,7 kB (70 % reduktion).
- Om du komprimerar http://b-chief.org/wp-content/uploads/bookkeeping-615384\_1920.jpg kan du spara 145 kB (24 % reduktion).
- Om du komprimerar http://b-chief.org/wp-content/uploads/workstation-405768\_1920.jpg kan du spara 108,3 kB (24 % reduktion).
- Om du komprimerar http://b-chief.org/wp-content/uploads/Mortgages-over-500000.jpg kan du spara 71,5 kB (19 % reduktion).
- Om du komprimerar http://b-chief.org/wp-content/themes/sauron/images/newsletter\_bg.jpg kan du spara 54,1 kB (22 % reduktion).
- Om du komprimerar http://b-chief.org/wp-content/uploads/provider-of-short-term-loans.jpg kan du spara 26,6 kB (18 % reduktion).
- Om du komprimerar http://b-chief.org/wp-content/themes/sauron/images/go\_top.png kan du spara 3 kB (58 % reduktion).
- Om du komprimerar http://b-chief.org/wp-content/uploads/B-Chief.png kan du spara 1,1 kB (16 % reduktion).
- Om du komprimerar http://b-chief.org/wp-content/themes/sauron/images/search.png kan du spara 906 B (51 % reduktion).

# **Överväg att Fixa:**

#### **Förminska CSS**

Om du komprimerar CSS-kod kan du spara många byte och göra så att det går snabbare att hämta och tolka sidan.

[Förminska CSS](http://www.sitedesk.net/redirect.php?url=https%3A%2F%2Fdevelopers.google.com%2Fspeed%2Fdocs%2Finsights%2FMinifyResources) för följande resurser för att minska storleken med 4,1 kB (20 % reduktion).

Om du förminskar http://b-chief.org/wp-content/themes/sauron/style.css?ver=1.1.19 kan du spara 4,1 kB (20 % minskning) efter komprimeringen.

### **Förminska HTML**

Om du komprimerar HTML-kod, inklusive JavaScript och CSS som är inbäddat i den, kan du spara många byte och göra så att det går snabbare att hämta och tolka sidan.

[Förminska HTML](http://www.sitedesk.net/redirect.php?url=https%3A%2F%2Fdevelopers.google.com%2Fspeed%2Fdocs%2Finsights%2FMinifyResources) för följande resurser för att minska storleken med 1,2 kB (12 % reduktion).

Om du förminskar http://b-chief.org/ kan du spara 1,2 kB (12 % minskning) efter komprimeringen.

## **Förminska JavaScript**

Om du komprimerar JavaScript-kod kan du spara många byte och göra hämtning, tolkning och körning snabbare.

[Förminska Javascript](http://www.sitedesk.net/redirect.php?url=https%3A%2F%2Fdevelopers.google.com%2Fspeed%2Fdocs%2Finsights%2FMinifyResources) för följande resurser för att minska storleken med 2,9 kB (27 % reduktion).

- Om du förminskar http://b-chief.org/wpcontent/themes/sauron/inc/js/javascript.js?ver=1.1.19 kan du spara 1,2 kB (25 % minskning) efter komprimeringen.
- Om du förminskar http://b-chief.org/wp-content/plugins/photogallery/js/jquery.fullscreen-0.4.1.js?ver=0.4.1 kan du spara 603 B (25 % minskning) efter komprimeringen.
- Om du förminskar http://b-chief.org/wp-content/themes/sauron/inc/js/jquery-hovereffect.js?ver=1.1.19 kan du spara 554 B (37 % minskning) efter komprimeringen.
- Om du förminskar http://b-chief.org/wpcontent/themes/sauron/inc/js/responsive.js?ver=1.1.19 kan du spara 517 B (27 % minskning) efter komprimeringen.

## **Ta bort JavaScript- och CSS-kod som blockerar renderingen från innehåll ovanför mitten**

Det finns 18 skriptresurser och 10 CSS-resurser som blockerar renderingen av sidan. Det gör att renderingen tar längre tid.

Det gick inte att rendera något av innehållet ovanför mitten på sidan utan att det blev nödvändigt att vänta medan de följande resurserna lästes in. Testa att skjuta upp inläsningen av resurserna som blockerar renderingen eller att läsa in dem asynkront, eller infoga de viktigaste delarna av resurserna direkt i HTML-koden.

[Ta bort Javascript som blockerar rendering](http://www.sitedesk.net/redirect.php?url=https%3A%2F%2Fdevelopers.google.com%2Fspeed%2Fdocs%2Finsights%2FBlockingJS):

- http://b-chief.org/wp-includes/js/jquery/jquery.js?ver=1.12.4
- http://b-chief.org/wp-includes/js/jquery/jquery-migrate.min.js?ver=1.4.1
- http://b-chief.org/wp-content/plugins/photo-gallery/js/bwg\_frontend.js?ver=1.3.36
- http://b-chief.org/wp-content/plugins/photo-gallery/js/jquery.sumoselect.min.js?ver=3.0.2
- http://b-chief.org/wp-content/plugins/photo-gallery/js/jquery.mobile.js?ver=1.3.36
- http://b-chief.org/wp-content/plugins/photogallery/js/jquery.mCustomScrollbar.concat.min.js?ver=1.3.36
- http://b-chief.org/wp-content/plugins/photo-gallery/js/jquery.fullscreen-0.4.1.js?ver=0.4.1
- http://b-chief.org/wp-content/plugins/photo-gallery/js/bwg\_gallery\_box.js?ver=1.3.36
- http://b-chief.org/wp-content/plugins/wp-date-remover/public/js/wp-date-removerpublic.js?ver=1.0.0
- http://b-chief.org/wp-content/themes/sauron/inc/js/javascript.js?ver=1.1.19
- http://b-chief.org/wp-content/themes/sauron/inc/js/jquery.scrollTo-min.js?ver=1.1.19
- http://b-chief.org/wp-content/themes/sauron/inc/js/responsive.js?ver=1.1.19
- http://b-chief.org/wp-content/themes/sauron/inc/js/jquery-hover-effect.js?ver=1.1.19
- http://b-chief.org/wp-content/themes/sauron/inc/js/jquery.lavalamp.min.js?ver=1.1.19
- http://b-chief.org/wp-content/themes/sauron/inc/js/jquery.animateNumber.min.js?ver=1.1.19
- http://b-chief.org/wp-content/themes/sauron/inc/js/jquery.mobile.min.js?ver=1.1.19
- http://b-chief.org/wpcontent/themes/sauron/inc/js/jquery.mCustomScrollbar.concat.min.js?ver=1.1.19
- http://b-chief.org/wp-content/themes/sauron/inc/js/lightbox.js?ver=1.1.19

[Optimera visning av CSS](http://www.sitedesk.net/redirect.php?url=https%3A%2F%2Fdevelopers.google.com%2Fspeed%2Fdocs%2Finsights%2FOptimizeCSSDelivery) för följande:

- http://b-chief.org/wp-content/plugins/contact-form-7/includes/css/styles.css?ver=4.7
- http://b-chief.org/wp-content/plugins/photo-gallery/css/bwg\_frontend.css?ver=1.3.36
- http://b-chief.org/wp-content/plugins/photo-gallery/css/font-awesome/fontawesome.css?ver=4.6.3
- http://b-chief.org/wp-content/plugins/photogallery/css/jquery.mCustomScrollbar.css?ver=1.3.36
- http://b-chief.org/wp-content/plugins/photo-gallery/css/sumoselect.css?ver=3.0.2
- http://b-chief.org/wp-content/plugins/wp-date-remover/public/css/wp-date-removerpublic.css?ver=1.0.0
- http://b-chief.org/wp-content/themes/sauron/style.css?ver=1.1.19
- https://maxcdn.bootstrapcdn.com/font-awesome/4.7.0/css/font-awesome.min.css?ver=4.7.0
- http://b-chief.org/wpcontent/themes/sauron/inc/css/jquery.mCustomScrollbar.css?ver=1.1.19
- http://b-chief.org/wp-content/plugins/recent-posts-widget-withthumbnails/public.css?ver=5.0

# **4 Godkända Regler**

## **Undvik omdirigeringar från målsidan**

Inga omdirigeringar görs. Läs mer om att [undvika omdirigeringar till målsidor.](http://www.sitedesk.net/redirect.php?url=https%3A%2F%2Fdevelopers.google.com%2Fspeed%2Fdocs%2Finsights%2FAvoidRedirects)

#### **Aktivera komprimering**

Komprimering har aktiverats. Läs mer om att [aktivera komprimering](http://www.sitedesk.net/redirect.php?url=https%3A%2F%2Fdevelopers.google.com%2Fspeed%2Fdocs%2Finsights%2FEnableCompression).

## **Utnyttja cachelagring i webbläsare**

Webbläsarens cachelagring har aktiverats. Läs mer om [rekommendationerna för webbläsarens](http://www.sitedesk.net/redirect.php?url=https%3A%2F%2Fdevelopers.google.com%2Fspeed%2Fdocs%2Finsights%2FLeverageBrowserCaching) [cachelagring](http://www.sitedesk.net/redirect.php?url=https%3A%2F%2Fdevelopers.google.com%2Fspeed%2Fdocs%2Finsights%2FLeverageBrowserCaching).

# **Prioritera synligt innehåll**

Innehållet ovanför mitten är korrekt prioriterat. Läs mer om att [prioritera synligt innehåll.](http://www.sitedesk.net/redirect.php?url=https%3A%2F%2Fdevelopers.google.com%2Fspeed%2Fdocs%2Finsights%2FPrioritizeVisibleContent)